## **Step by Step: Run a Process Every Night at 1 AM**

This workflow demonstrates the use of a Timer Trigger and a Process Action.

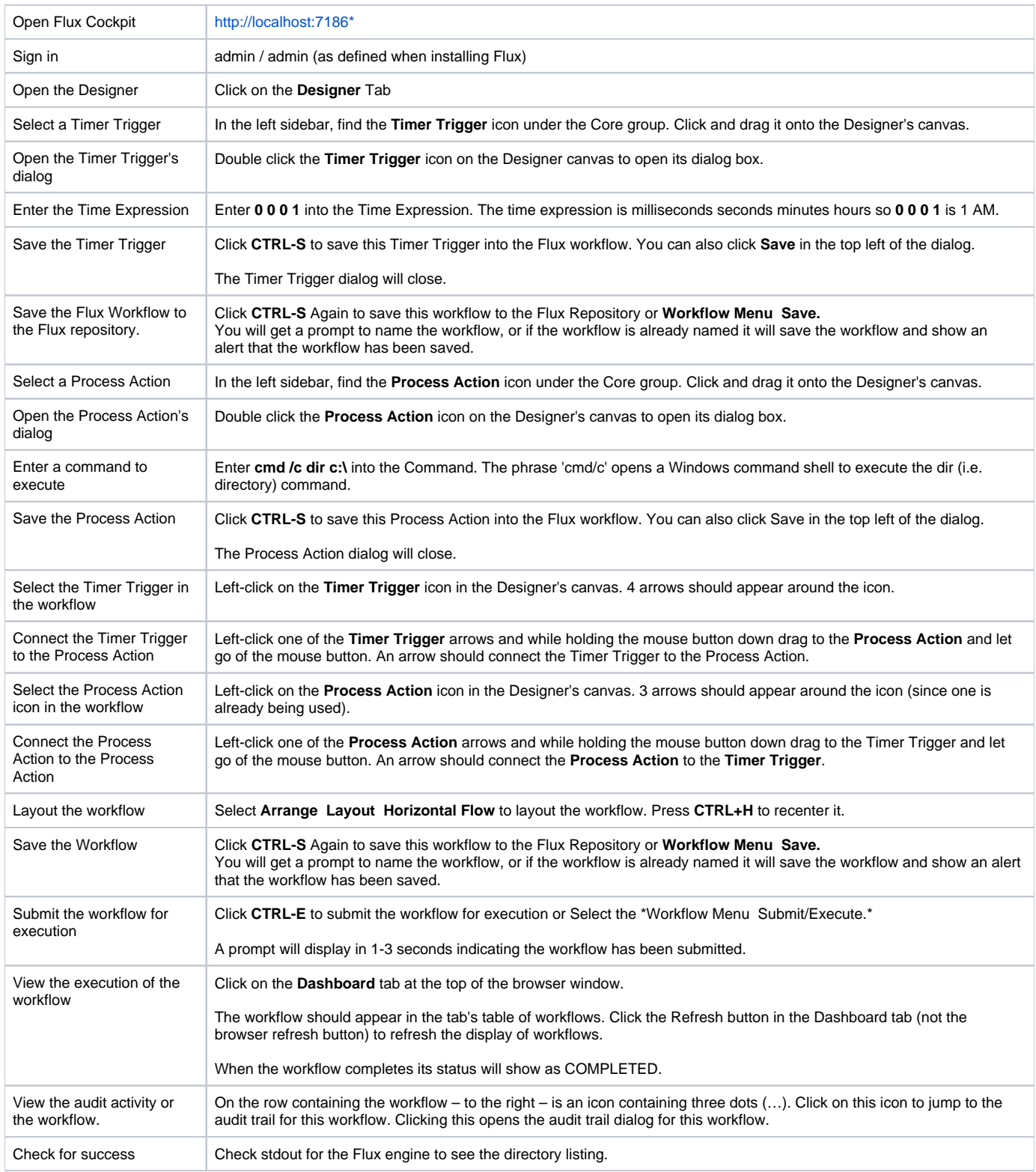